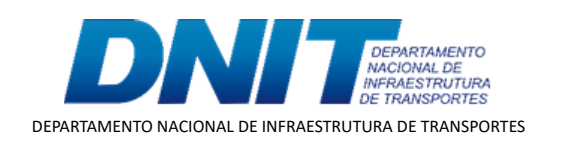

TERMO ADITIVO

Processo nº 50600.029283/2017-37

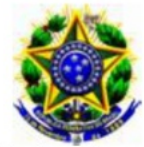

#### Ministério da Infraestrutura. Departamento Nacional de Infraestrutura de Transportes - DNIT

## 7º TERMO ADITIVO TED 308/2017

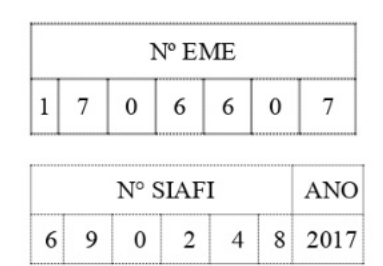

TERMO ADITIVO DE RERRATIFICAÇÃO  $7^{\circ}$ ALTERAÇÃO DE VALOR AO TERMO DE EXECUÇÃO DESCENTRALIZADA QUE ENTRE SI CELEBRAM O MINISTÉRIO DA **INFRAESTRUTURA, POR** INTERMÉDIO DO DNIT, E O MINISTÉRIO DA DEFESA-COMANDO DO EXÉRCITO, POR INTERMÉDIO DO DEPARTAMENTO DE ENGENHARIA E CONSTRUÇÃO -DEC, VISANDO A MÚTUA COOPERAÇÃO EM ATIVIDADES DE ENGENHARIA VOLTADAS ÀS OBRAS **REMANESCENTES** DE **IMPLANTAÇÃO** E PAVIMENTAÇÃO DA RODOVIA BR 163/PA. TRECHO: DIV. MT/PA (CÓRREGO XV DE NOVEMBRO) -FRONTEIRA BRASIL - SURINAME; SUBTRECHO: NOVO PROGRESSO - IGARAPÉ **DO LAURO.** SEGMENTO: KM 354,9 AO KM 419,9, EXTENSÃO DE 65,00 KM, LOTE 1.4.

#### **DAS PARTES E SEUS REPRESENTANTES.**

**DEPARTAMENTO NACIONAL** DE  $\Omega$ **INFRAESTRUTURA** DE TRANSPORTES - DNIT, doravante denominado UNIDADE DESCENTRALIZADORA inscrito no CNPJ/MF sob o nº 04.892.707/0001-00, com sede em Brasília/DF, Setor de Autarquias Norte, Edifício Núcleo dos Transportes, Quadra 03, Lote "A", representado pelo Diretor de Infraestrutura Rodoviária - Substituto, Sr. Lucas Alberto Vissotto Júnior, brasileiro, engenheiro, matrícula DNIT nº 3948-9, RG nº 4178756 - DGPC/GO, CPF nº 972.730.311-00, domiciliado em Brasília/DF, conforme subdelegação de competência conferida pela Portaria nº 4673, de 31 de julho de 2020/DNIT, e de outro lado o MINISTÉRIO DA DEFESA - COMANDO DO EXÉRCITO, mediado pelo DEPARTAMENTO DE ENGENHARIA E CONSTRUÇÃO - DEC, denominado UNIDADE DESCENTRALIZADA, Órgão de Direção Setorial, com sede no OGEx - Bloco "B" - 3º piso - Setor Militar Urbano (SMU), CEP: 70.630-901, Brasília/DF, inscrito no CNPJ/MF nº 07.521.315/0001-23, neste ato representado pelo Diretor de Obras de Cooperação, General de Brigada Rogério Cetrim de **Siqueira**, CPF/MF  $n^{\circ}$  981, 68, RG  $n^{\circ}$  018, -3, MD/EB, residente e domiciliado em Brasília/DF, no uso, no uso das atribuições conferidas pelo Comandante do Exército por intermédio da Portaria nº 1.700/Cmt Ex, de 08/12/2017, combinada com a Portaria nº 057/DEC, de 06/09/2018, resolvem, de mútuo acordo, firmar o 7º Termo Aditivo de Rerratificação e Alteração de Valor ao Termo de Execução Descentralizada TED - 308/2017.

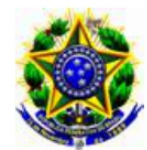

Ministério da Infraestrutura. Departamento Nacional de Infraestrutura de Transportes - DNIT

## **DOS FUNDAMENTOS.**

O presente instrumento tem como fundamento legal o Art. 65, § 1°, e Art 116 todos da Lei nº 8.666, de 21 de junho de 1993 e demais normas regulamentares da matéria.

#### DA FINALIDADE.

Este termo aditivo tem a finalidade de alterar:

- o item II. DA EXECUÇÃO E DO OBJETO, modificando o Plano de Trabalho; e

item VI, PREVISÃO ORCAMENTÁRIA: letra b. do  $\mathbf{a}$ DETALHAMENTO ORCAMENTÁRIO E PREVISÃO DE DESEMBOLSO, alterando o valor do termo.

# CLÁUSULA PRIMEIRA - DAS ALTERAÇÕES.

 $\mathbf{1}$ . O item II. DA EXECUÇÃO E DO OBJETO, passa ter a seguinte redação:

- O objeto do Termo de Execução Descentralizada será executado de acordo com Trabalho 28.001.17.21.02.13.08, Plano de apresentado pela **UNIDADE**  $\Omega$ DESCENTRALIZADA e aprovado pela UNIDADE DESCENTRALIZADORA, anexo a este instrumento e que a ele se integra, independente de transcrição.

A letra b. do item VI. PREVISÃO ORÇAMENTÁRIA:  $2.$ DETALHAMENTO ORÇAMENTÁRIO E PREVISÃO DE DESEMBOLSO passa ter a seguinte redação:

b. O valor do presente Termo passa de R\$ 164.238.039,84 (cento e sessenta e quatro milhões, duzentos e trinta e oito mil, trinta e nove reais e oitenta e quatro centavos) para R\$ 161.918.912,75 (cento e sessenta e um milhões, novecentos e dezoito mil, novecentos e doze reais e setenta e cinco centavos). Redução de R\$ 2.319.127,09 (dois milhões, trezentos e dezenove mil, cento e vinte e sete reais e nove centavos) referente a aprovação da 4º RPFO.

## CLÁUSULA SEGUNDA - DA RERRATIFICAÇÃO E EFICÁCIA.

#### DA RERRATIFICAÇÃO. a.

Ficam rerratificadas, em todos os seus termos, cláusulas e condições, as disposições constantes no Termo de Execução Descentralizada - TED 308/2017, que não

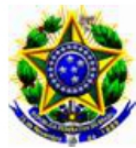

## Ministério da Infraestrutura. Departamento Nacional de Infraestrutura de Transportes - DNIT

tiverem sido modificadas, alteradas ou retificadas pelo presente instrumento, que permanece parte integrante do mencionado Termo de Execução Descentralizada.

#### DA EFICÁCIA. b.

O presente Termo terá eficácia a partir da data de sua publicação em extrato, no Diário Oficial da União.

E por estarem de acordo, firmam o presente termo, por seus representantes.

# UNIDADE DESCENTRALIZADORA.

(assinado eletronicamente) LUCAS ALBERTO VISSOTTO JÚNIOR. Diretor de Infraestrutura Rodoviária-Substituto.

## UNIDADE DESCENTRALIZADA.

(assinado eletronicamente) Gen Bda, ROGÉRIO CETRIM DE SIQUEIRA. Diretor de Obras de Cooperação.

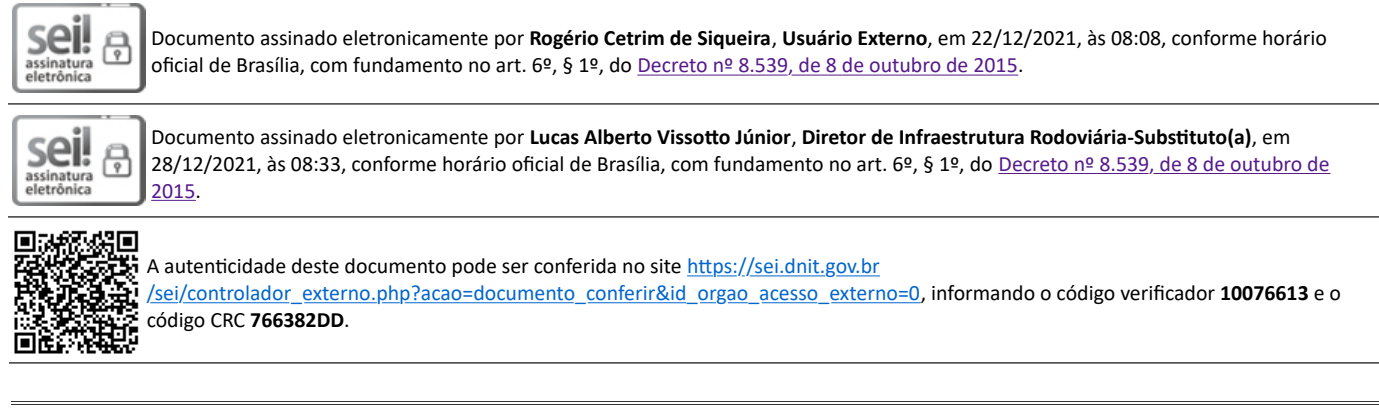

**Referência:** Processo nº 50600.029283/2017-37 SEI nº 10076613

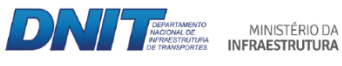

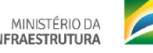

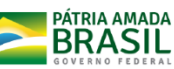

Setor de Autarquias Norte | Quadra 3 | Lote A CEP 70040-902 Brasília/DF |